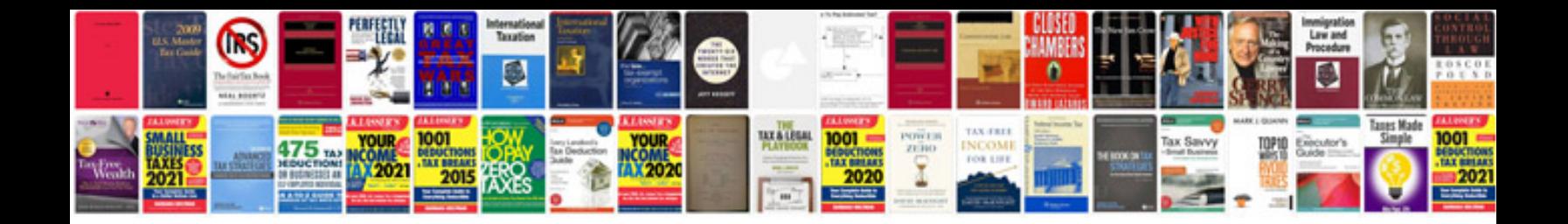

Sow document example

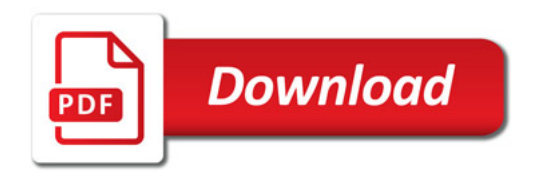

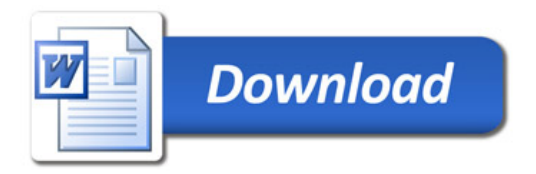